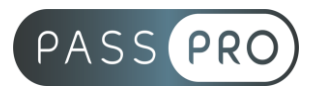

# **DRUPAL** Initiation

### **Modalités pédagogiques**

**Durée** :7 heures, 1 jour **Horaires :** 9h00-12h30 et 13h30-17h00 **Lieu** : Voir convention **Participants** : 1 mini – 8 max **Dates** : Voir convention **Niveau** : Initiation

## **Présentation de la formation**

Cette formation vous permettra de comprendre et maitriser les bases essentielles de ce système de gestion de contenu. Vous pourrez créer, gérer et administrer le contenu de votre site Drupal.

## **Objectifs de fin de formation**

A la fin de la formation l'apprenant sera capable de :

- Comprendre l'esprit et le jargon de Drupal (nœud, taxonomie)
- Connaître les possibilités de Drupal : points forts, points faibles et délais de mise en œuvre
- Créer et organiser du contenu puis administrer votre site Drupal au quotidien

## **Public visé et Prérequis**

#### Public visé :

Entrepreneurs, webmasters ou responsables de sites Web souhaitant gérer de façon autonome leur site web au quotidien.

Prérequis :

Il est conseillé de bien connaître le web en général.

## **Positionnement avant la formation**

Le niveau de connaissance des stagiaires sera évalué avant la formation via un questionnaire en ligne réalisé par le formateur.

## **Objectifs et contenus pédagogiques par demi-journée**

**Jour 1**

Matin

#### **Introduction**

- Présentation détaillée de Drupal et de son jargon (nœud, taxonomie, entité...)
- Présentation et installation des outils de développement (WAMP, Firefox)

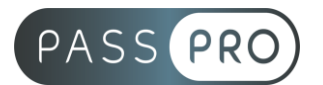

Après-midi **Tour rapide de Drupal 8**

- Drupal 8 vs Drupal 7
- CMS & Framework
- Qu'est-ce qu'un module ?
- Le modèle MVC

## **Moyens pédagogiques et techniques mis en œuvre**

#### **Moyens pédagogiques** :

Moyens et méthodes pédagogiques : La formation alternera théorie et pratique avec des exercices, cas pratiques et mises en situation.

Supports : Un support de cours sera remis à chaque apprenant.

#### **Moyens techniques** :

Moyens mis à disposition : Salle équipée de tables et chaises, connexion internet, vidéoprojecteur ou projection des supports sur un écran LCD

Matériel requis : Ordinateur personnel autorisé.

## **Modalités d'évaluation**

**Avant la formation** : une évaluation en ligne sur le positionnement du stagiaire

**Pendant la formation** : exercices, quiz, QCM et mises en situation tout au long de la formation pour tester vos connaissances et évaluer votre progression.

**En fin de formation** : un questionnaire à choix multiple permettra de vérifier l'acquisition correcte des compétences.

#### **Critère d'évaluation** :

• Un score de 75% de bonnes réponses doit être obtenu pour la validation des acquis.

**Après la formation** : une évaluation est réalisée à 6 mois pour évaluer l'impact de la formation sur la pratique professionnelle du stagiaire

#### **Moyens d'encadrement**

Formateur spécialisé en développement front end depuis plus de 10 ans.

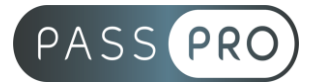

## **Moyens permettant le suivi et l'appréciation des résultats**

Suivi de l'exécution :

- Feuille d'émargement par demi-journée signée par chaque stagiaire et par le formateur
- Remise d'une attestation d'assiduité individuelle à la fin de la formation

Appréciation des résultats :

- Évaluation formative continue durant la session
- Remise d'une attestation de fin de formation
- Questionnaire d'évaluation de la satisfaction en fin de formation

#### **Sanction de la formation**

Remise d'une attestation de fin de formation

#### **Accessibilité aux personnes en situation de handicap**

Nous souhaitons que tout le monde puisse bénéficier et accéder à nos formations. C'est pourquoi, notre organisme de formation vous propose d'étudier les possibilités d'aménagement au cas par cas. Pour cela merci de contacter le Référent Handicap au 09 51 04 21 45 ou par mail à handicap@passpro.fr.